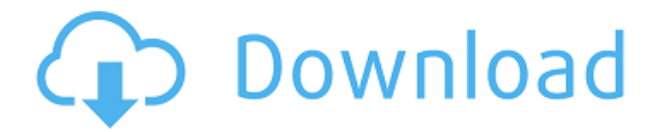

## **Simple PDF Merger Crack + Activator Download**

\* Легко объединяйте несколько PDF-документов в один файл. \* Оптимизация размера выходного файла и количества страниц. \* Разделяет документы PDF. \* Сохранение файлов в указанную папку или на внешний диск. Добро пожаловать в ShareMe. Shareme — это специализированный интернет-портал, предлагающий пользователям последние условнобесплатные и бесплатные программы от лучших мировых авторов программного обеспечения. Shareme позволяет авторам условно-бесплатного и бесплатного ПО размещать свои новейшие продукты, так что вы, как пользователь, можете постоянно загружать свои последние обновления программного обеспечения после их выпуска! Всегда посещайте Shareme, чтобы узнать о своих потребностях в программном обеспечении. j2me: пример выходного потока JMS На ютубе есть пример на JMS. Я хочу, чтобы сообщение c2dm было доступно по сети в течение определенного периода времени. После этого все должно перейти на сервер. Пример Сообщение готово к отправке Обработчик принимает сообщение Сообщение уже в сети Обработчик снимает сообщение с сети Я передам его SMSManager для доставки. Это способ сделать это? Я использую это? () А: Поскольку вы используете javax.jms, использование односторонних сокетов будет для вас оптимальным. Вы можете использовать метод менеджера для сервера, чтобы позаботиться о его передаче в SMSManager. На стороне клиента, как только он получит сообщение по сети, просто вызовите метод клиента для обработки, как это делает метод менеджера для сервера. В: Могу ли я управлять двумя разными типами двигателей? Я новичок в этом, так что поддержите меня, пожалуйста. Я хочу построить машину, которая сможет собирать отходы, а затем сортировать их путем резки, измельчения, измельчения и нагревания. Эта машина не будет какой-то высокой безопасностью, просто какие-то общие отходы. У него будет двигатель для резки (в этом направлении) и двигатель для нагрева. Конечно, у меня был бы мотор для шинковки/измельчения. Я хочу сделать это примерно за 150-200 долларов. Мой вопрос: Я знаю, что мощность двигателя неодинакова, и что мне понадобится двигатель большего размера для моих двух двигателей, и я не уверен, насколько больше. Нужен ли мне новый более мощный двигатель для нагрева, резки и/или измельчения?

#### Simple PDF Merger Crack+ Free License Key Free Download

Simple PDF Merger Crack For Windows — одна из тех утилит, которые часто воспринимаются как должное, но до сих пор широко используются. Во время тестирования вы обнаружите, что есть несколько других программ, выполняющих ту же задачу. Один из них называется PDF Merger, и он тоже неплохо справляется со своей задачей. Но не так эффективно, как Simple PDF Merger Cracked 2022 Latest Version. Если у вас возникли проблемы с подключением к Интернету и файлы, которые вы пытаетесь загрузить, имеют большой размер, вы можете использовать программу для объединения нескольких файлов в один, что позволит загрузить только один файл. Это может быть реальной проблемой при медленном коммутируемом соединении. Наш инструмент поможет вам решить эту проблему! По мере использования программного обеспечения вы обнаружите, что пробуете его, а затем используете на постоянной основе. Это одна из тех утилит, которые делают ее относительно простой в

использовании. Вам не нужно создавать папку или использовать жесткий диск для временных файлов, просто укажите папку в окне программы, а затем щелкните правой кнопкой мыши нужные папки в списке. Он также очень прост в использовании. Резюме: Simple PDF Merger это простая в использовании бесплатная утилита, которая позволяет вам выбирать из списка файлов те, которые вы хотите объединить, а затем указывать местоположение и имя выходного файла. В результате получается один файл, готовый к загрузке. На платформе Windows вы найдете программу в папке «Утилиты» в подпапке «Разное». На платформе Mac OS X вы найдете его в папке «Утилиты». Операционная система: окна Другие требования: Размер программы: 20,56 КБ Загружаемые файлы: Слияние PDF 1,08 МБ Последнее изменение: 17.05.2008 Сообщество Поделитесь своим мнением об этом программном обеспечении. Часто задаваемые вопросы Как активировать пробную версию программы? После покупки программного обеспечения перейдите на страницу «Мои загрузки». Загрузите файл и дважды щелкните файл, чтобы установить программное обеспечение. Я активировал пробную версию этого программного обеспечения. Что мне теперь делать? Уважаемый сэр, я использую ваше программное обеспечение, и оно мне очень подходит. Но теперь я должен спросить вас кое о чем: как я могу заказать лицензионный ключ, если мне понадобится еще раз? Если бы вы могли просто ответить мне, это было бы здорово. ! 1eaed4ebc0

## **Simple PDF Merger Crack**

Simple PDF Merger — удобная программа, которая объединяет несколько PDF-документов в один документ. Приложение имеет простой в использовании интерфейс, в который вы можете добавлять PDF-файлы из файла или каталога с помощью файлового браузера. Здесь не поддерживается операция «перетаскивания». В списке вы можете просмотреть номер файла, исходный путь и количество страниц для каждого документа PDF. Итак, все, что вам нужно сделать, это указать место назначения и имя вывода и продолжить процесс слияния. Кроме того, вы можете удалить запись или очистить весь список. Программа работает с низким или средним объемом системных ресурсов и быстро завершает задачу без зависаний, сбоев или отображения ошибок. Появится сообщение, информирующее вас о том, успешно ли выполнено задание. Нет доступного файла справки, но это потому, что Simple PDF Merger достаточно прост, чтобы его могли использовать люди с любым уровнем опыта. Однако мы заметили, что программе не хватает одного очень важного аспекта - в ней нет кнопок, позволяющих расположить PDF-файлы в списке. Итак, вам нужно с самого начала импортировать файлы в правильном положении (это может быть хлопотной задачей, если мы говорим об очень большом количестве PDF-файлов). В противном случае Simple PDF Merger предоставляет простое решение для объединения PDF-документов, и мы настоятельно рекомендуем его всем пользователям. Простое слияние PDF Скачать бесплатно: Загрузите Borland Delphi 1.00 бесплатную интегрированную среду разработки Delphi! Embarcadero Delphi 1.00 Скачать полную версию бесплатно - Новинка! Ссылка для бесплатной загрузки Delphi и бесплатная полная версия Delphi здесь. Delphi для Win32 скачать бесплатно. Загрузите Delphi 5.0 — Бесплатный продукт. Скачать бесплатно Delphi 2010 - Программа - Новинка! Ссылка для бесплатной загрузки Delphi и бесплатная полная версия Delphi здесь. Делфи для КПК. Загрузите Delphi 5.0 — Бесплатный продукт. Delphi Delphi IDE 2003 - Бесплатная загрузка Delphi IDE - Ссылка для бесплатной загрузки Delphi и полная бесплатная версия Delphi здесь. Delphi 4.0 — Бесплатный продукт.Скачать Бесплатная загрузка Delphi - Новинка! Ссылка для бесплатной загрузки Delphi и бесплатная полная версия Delphi здесь. Delphi Delphi для бесплатной загрузки. Бесплатная загрузка Delphi (Delphi 5). Скачать бесплатную версию Delphi - Ссылка для бесплатной загрузки Delphi и полная бесплатная версия Delphi здесь. Скачать Delphi - Скачать Delphi бесплатно

#### **What's New In?**

Может объединять и объединять несколько PDF-файлов в один файл с очень простым в использовании и удобным интерфейсом. Безупречно работает в любой системе Windows, поэтому вы можете использовать его на компьютере, подключенном к Интернету, даже в самой простой форме. Это самостоятельная программа, которая не зависит от каких-либо внешних приложений, поэтому ее установка не потребует установки каких-либо других программ. Для этого требуется менее десяти мегабайт места на вашем компьютере, поэтому маловероятно, что у вас закончится место для хранения после загрузки множества разных PDF-файлов. Применяется как к стандартной (не расширенной), так и к расширенной версиям. Мы просмотрели весь Интернет, чтобы найти лучшее решение для слияния файлов, и мы считаем,

что Simple PDF Merger — это то решение. Вы можете получить его прямо сейчас в разделе загрузок на нашем веб-сайте или приобрести его в Software Press. О: Laravel — ссылки на страницы не кликабельны после обновления страницы. (Paginate возвращает другое количество результатов) Я создаю сайт с помощью Laravel. Я искал в Stackoverflow и других источниках и нашел аналогичный вопрос. Я следил за этой статьей Мой контроллер выглядит так: индекс общедоступной функции (\$ page = 1) {  $$$ menu = Menu::with('account')->get();  $$$ paginator = \$menu->paginate(); \$menu per page = 15; \$number of pages = \$paginator->total(); если(\$number of радезмаршрут('/'); } \$result = \$paginator->appends(\$menu); \$count of pages = количество(\$результат); \$total pages = ceil(\$count of pages/\$menu per page); \$results per page  $=$ \$menu per page; если(\$страница >= \$total pages) { return redirect()->route('/home')->with('page', \$total pages); } если(\$страница

# **System Requirements:**

Минимум: ОС: Win XP SP3, Vista, 7 Процессор: 2,8 ГГц Память: 4 ГБ ОЗУ Жесткий диск: 15 ГБ свободного места Графика: совместимая с DirectX 9.0 видеокарта DirectX: 9.0 Рекомендуемые: ОС: Вин 7 Процессор: 2,8 ГГц Память: 4 ГБ ОЗУ Жесткий диск: 15 ГБ свободного места Графика: совместимая с DirectX 9.0 видеокарта DirectX: 9.0

Related links: